## **Navicat Monitor Crack License Keygen Download X64**

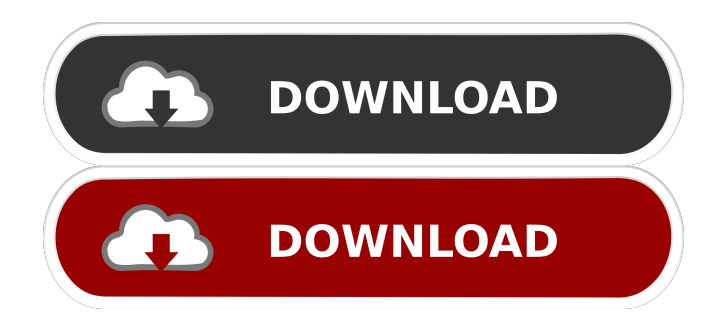

#### **Navicat Monitor Crack+ With License Code Free Download**

Fully compatible with MySQL, MariaDB, Percona Server, Amazon RDS, Google Cloud, Oracle Cloud, Alibaba Cloud, Microsoft Azure and other databases. + Complete integration with all supported databases and cloud platforms. + Simple and highly customizable. + Run on desktop, mobile and server platforms. + Support for most web browsers (Chrome, Safari, Firefox, Opera, Edge, Chrome Frame, and Internet Explorer). + 5+ ways to install: download, PGP, update, from other sources and from Chrome Web Store. + Cross-platform (Windows, Mac, Linux) + Works with MySQL, MariaDB, Percona Server, Amazon RDS, Google Cloud, Oracle Cloud, and Microsoft Azure. + Unlimited database connections per installation. + For Windows only: supports the auto-update feature with the unattended installation. + Support SQL syntax highlighting in Navicat Database Monitor. + Works with desktop, mobile and server platforms. + Support for most web browsers (Chrome, Safari, Firefox, Opera, Edge, Chrome Frame, and Internet Explorer). + 5+ ways to install: download, PGP, update, from other sources and from Chrome Web Store. + Cross-platform (Windows, Mac, Linux) + Unlimited database connections per installation. + For Windows only: supports the auto-update feature with the unattended installation. + Navicat Web is a free database monitoring tool provided by Community Support, the Open Source community for Navicat. It is optimized for Navicat, but can also be used to monitor MySQL, MariaDB, PostgreSQL, Amazon RDS and other databases, using the free Open Source Navicat Database Monitor add-on. Navicat PowerTools-PhpStorm (Navicat PowerTools-PhpStorm) Navicat PowerTools-PhpStorm provides pre-built packages of tools to optimize your PhpStorm installation. You will get the most up-to-date versions of Navicat PowerTools, PhpStorm and Tasks. Navicat PowerTools-PhpStorm is a way to combine all the tools and features of the Navicat PowerTools in one installer package. Features include: - A 5-minute installer with a wizard for you to select your database engine (MySQL, MariaDB, PostgreSQL, Oracle, IBM DB2, Apache, etc). - Navicat DB Monitor will

#### **Navicat Monitor Free**

Client-side encryption system for MySQL that provides a shared secret between two users (server and client), so that data is encrypted and can be read on the client side, even in the event that the server side is compromised. Stored Procedures in MySQL Stored procedures are a powerful feature in MySQL. You can use them to add a standard query that will be used in several other queries. Stored procedures make queries more readable and make it easier to avoid SQL injection attacks. You can also use stored procedures in an ODBC environment. They are a powerful component of the MySQL ODBC driver. Difficulty: User on or post on StackOverflow is too aggressive in his/her first answer or comments. This is often because of having a bit of a learning curve or being quite new on the site. AbandonedBy The Community: Abandoned questions are not useful for future

visitors and the community. A: I see no reason why someone should be downvoted. A user can flag a question or answer. If a question gets closed, then the users with the most votes on it will be the ones that are moderating it. And now, for an explanation of the downvote arrow. "This question does not show any research effort; it is unclear or not useful" The user can see what he/she had to put in the research to come up with that answer. So I don't really understand why this is a problem. It's also hard to tell if a question is not useful, you're only looking at the question itself. You could find the questions that have been deleted by going to and that's the reason. It's an attempt to get rid of the low quality questions that were posted. But I wouldn't really say that those questions are useful and that they have no value. The downvoting arrows are only used if the moderators think that the question or answer is useful. So you can't really tell if someone thought that it's not useful just by looking at it. I think that downvoting is an attempt to help the quality of the questions and answers, but the intent is not that clearly stated by the community. I have myself been downvoted on questions that were then deleted. Animal studies are generally conducted to determine whether certain compounds 77a5ca646e

## **Navicat Monitor**

When you are on a server, you can easily monitor databases from all over the world, whether you like working with MySQL, MariaDB or Percona Server. It's compatible with some popular cloud databases like Amazon RDS and Aurora, Google Cloud, Oracle Cloud, Alibaba Cloud, and Microsoft Azure. Overview, customizable alerts, in-depth reports, and more The downloaded package installs a tiny utility that has to remain running in the background. It doesn't get in the way of your typical desktop activity thanks to the fact that it silently runs in the systray. As for the monitoring, it can be done from any installed web browser at the default address. Before reaching that point, it's necessary to set up the initial configuration for the superuser profile, namely username, full name, password (and confirmation), email address, and mobile number. In the following step, you can specify repository database details like database type (MySQL, MariaDB or PostgreSQL), server address and port number, database name, username, and password. With Over and Out calls enabled, you'll always have the ability to view the totals of inbound and outbound calls in the system. There is also a visual difference in the user interface; this will give you the ability to see both the number of calls made and received at a glance. With recordings enabled, you can now view the recordings of the incoming and outbound calls. How to activate these features: 1) On the Home Screen, click on the Plus (+) icon. 2) Navigate to the Home Screen by choosing File and selecting the Home Screen from the menu. 3) Click on Settings. 4) Click on Call Monitoring. 5) A window will appear showing the values and settings of the Call Monitoring feature. 6) Click on the OK button. Easy to learn and use, Learn More Now! Learn more about this comprehensive SaaS offering with Navicat's proven training materials, plus online support! There are NO ACTIVATION FEES & SESSIONS are FREE! 1) Your First 5 Minutes are FREE! You're given a 5-minute video tutorial to help you get started with our software. There is no cost to you. 2) Your One Month Trial has NO ACTIVATION FEES! We take the hassle out of installing and managing our software for you and give you a full

### **What's New in the?**

Navicat SQL Monitor is a management software for MySQL and MariaDB based on PHP and JavaScript. This agent-less software helps you to manage MySQL and MariaDB databases including management, configuration and optimization. With this powerful tool you can connect to your remote MySQL and MariaDB servers with ease and manage them through the convenient user interface. It will analyze your databases to find out what's good and what needs to be improved. It can update data on your remote servers and provides a detailed report for every server. KEY FEATURES OF NAVICAT SQL MONITOR \* Manage a large number of MySQL and MariaDB servers with ease. \* A powerful management software for MySQL and MariaDB databases. \* Create new database, or change data on remote database servers. \* Keep an eye on your database performance, find out what's wrong with the database, and optimize it. \* Download configuration files of servers and make changes. \* Keep an eye on backup jobs. \* Analyze database tables and views to optimize your data. \* Categorize your data into groups, so it will be easy to find what you want. \* Send emails and SMS alerts. \* Find out why an error occurred and how to fix it. \* Keep up to date with your databases. \* Create replication topology diagrams. \* Save and restore full server configuration. \* Change server password. \* Connect to the database from any web browser and monitor it. \* Create your own backup schedules. \* Create reports and charts. \* Translate your database into any language. \* Can monitor at the same time up to 10 remote servers. \* Supports all MySQL and MariaDB versions. \* It's easy to use and configure. \* It's easy to install and uninstall. \* It's a system-free. \* InnoDB is supported. \* Unlimited versions. \* It's multilingual. What's new in this version: \* Fixed issues on the upgrade from 1.5 to 2.x. \* Fixed issue with using same login/password on all servers. \* Fixed issue when creating new database without name. \* Fixed issue when using reset password after upgrade. Navicat Monitor is an agentless remote monitoring tool that gives you the possibility to keep track of all your servers worldwide, whether you prefer working with MySQL, MariaDB or Percona Server. It's compatible with some popular cloud databases like Amazon RDS and Aurora, Google Cloud, Oracle Cloud, Alibaba Cloud, and Microsoft Azure. Navicat Monitor is an agentless remote monitoring tool that gives you the possibility to keep track of all your servers worldwide, whether you prefer working with MySQL, MariaDB or Percona Server. It's compatible with some popular cloud databases like Amazon RDS and Aurora, Google Cloud, Oracle Cloud, Alibaba Cloud,

# **System Requirements For Navicat Monitor:**

Intel Core 2 Duo or equivalent processor 2 GB RAM Windows XP or Windows Vista DVD-ROM drive or USB drive A web browser with JavaScript enabled Up to date Flash Player Controls Move with the arrow keys Select with Spacebar Enter with Enter Shift with Shift Description This is a prototype of my next game and will be the first in a series of games based on my favorite characters. Two web-pals, He-Man and She-Ra, battle against

Related links:

[https://www.fiol-](https://www.fiol-mallorca.com/upload/files/2022/06/uZo9EZn3IzduSV7PPCpT_06_5f6ba95b9d469d98038fc7c364ac35a7_file.pdf)

[mallorca.com/upload/files/2022/06/uZo9EZn3IzduSV7PPCpT\\_06\\_5f6ba95b9d469d98038fc7c364ac35a7\\_file.pdf](https://www.fiol-mallorca.com/upload/files/2022/06/uZo9EZn3IzduSV7PPCpT_06_5f6ba95b9d469d98038fc7c364ac35a7_file.pdf) <https://aqueous-wildwood-01647.herokuapp.com/MathCalc.pdf> <http://amirwatches.com/kwerty-gmail-notifier-55-0-2994-20-crack-license-code-keygen-free-download-mac-win-march-2022/> [https://hard-times.us/wp-content/uploads/2022/06/Easy\\_Video\\_to\\_Gif\\_Converter.pdf](https://hard-times.us/wp-content/uploads/2022/06/Easy_Video_to_Gif_Converter.pdf) <https://neherbaria.org/portal/checklists/checklist.php?clid=10792> <https://corporateegg.com/wp-content/uploads/2022/06/otabrun.pdf> <https://leblicenjuge.wixsite.com/filmtorpholi/post/solar-farm-calculator-crack-download-mac-win-2022> <https://deardigitals.com/wp-content/uploads/2022/06/glasali.pdf> <https://efekt-metal.pl/witaj-swiecie/>

<https://guaraparadise.com/2022/06/06/my-mp3-player-x64-final-2022/>